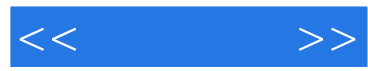

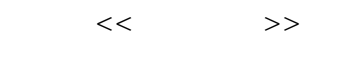

- 13 ISBN 9787111397151
- 10 ISBN 7111397150

出版时间:2012-12

页数:206

PDF

更多资源请访问:http://www.tushu007.com

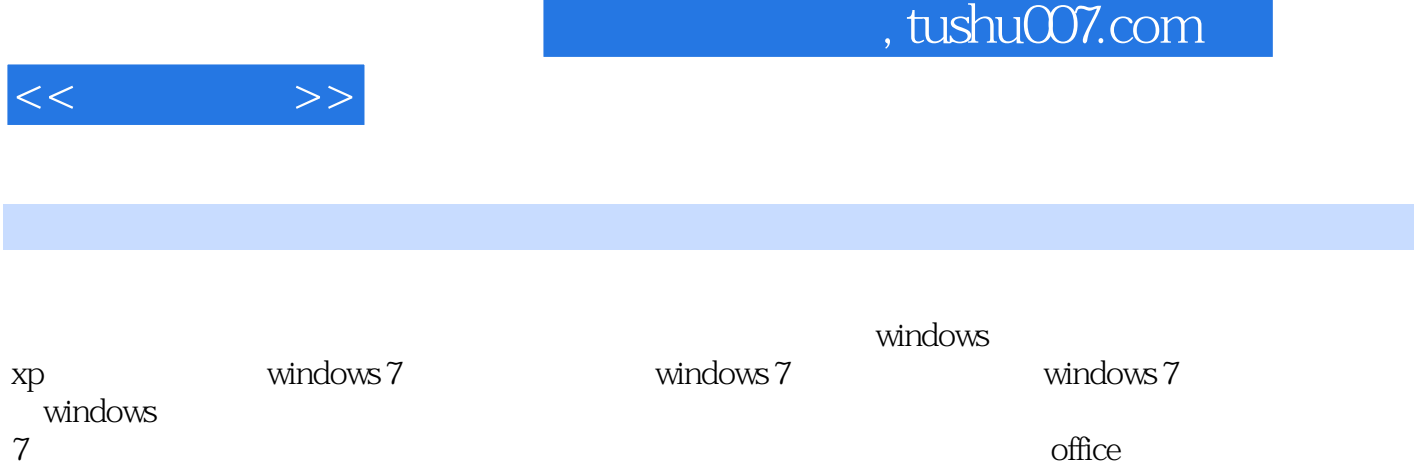

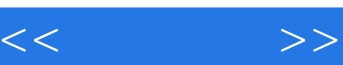

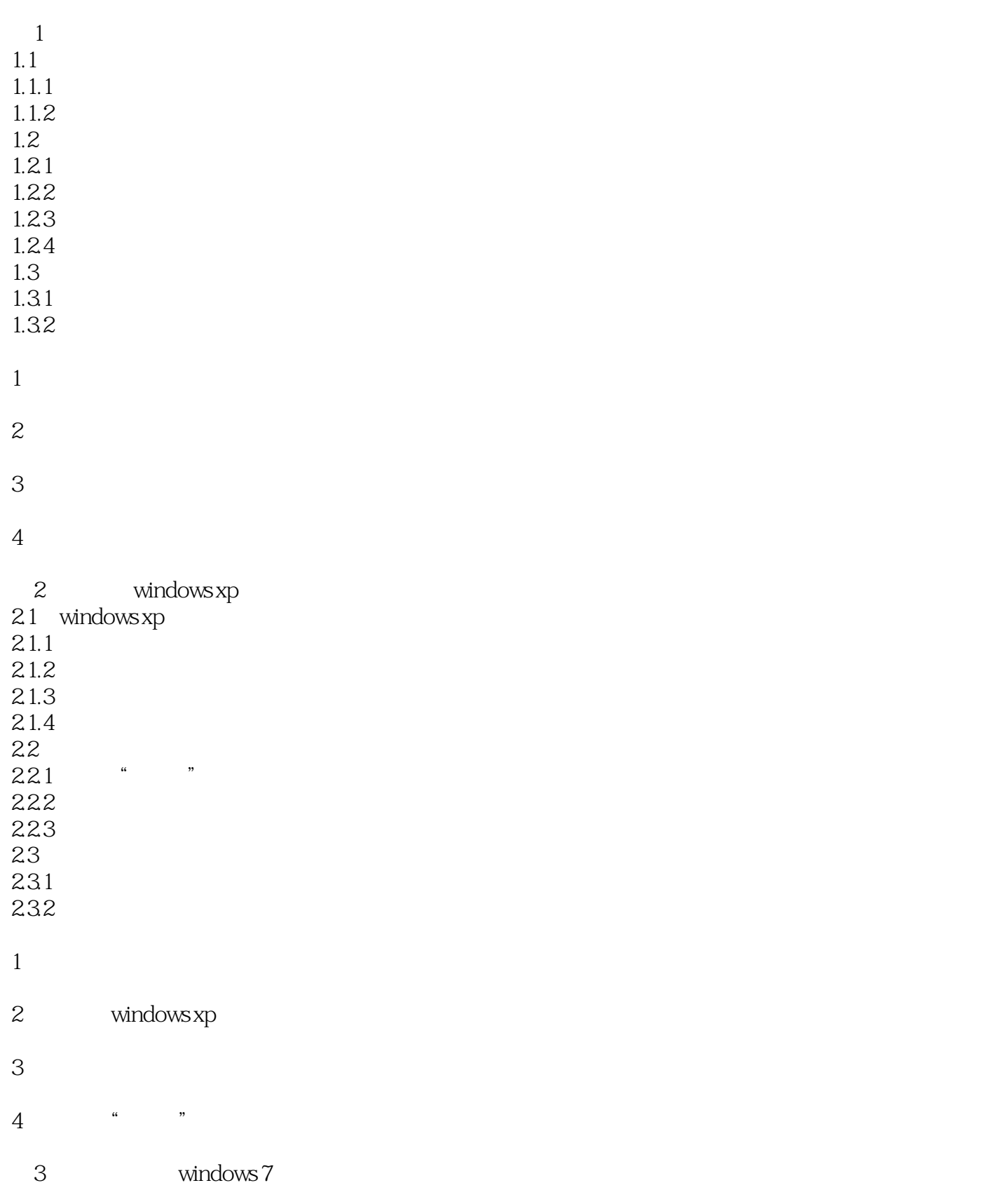

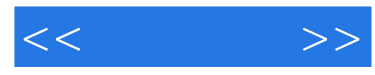

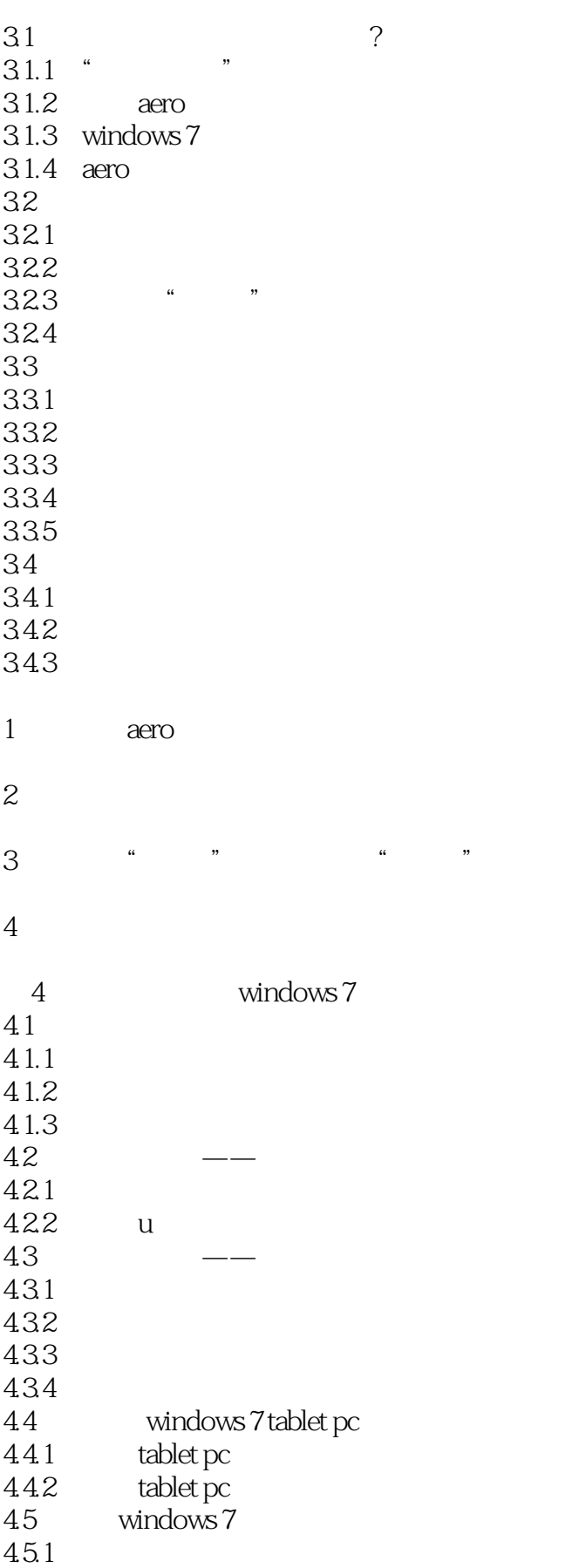

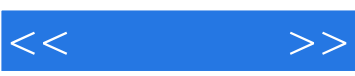

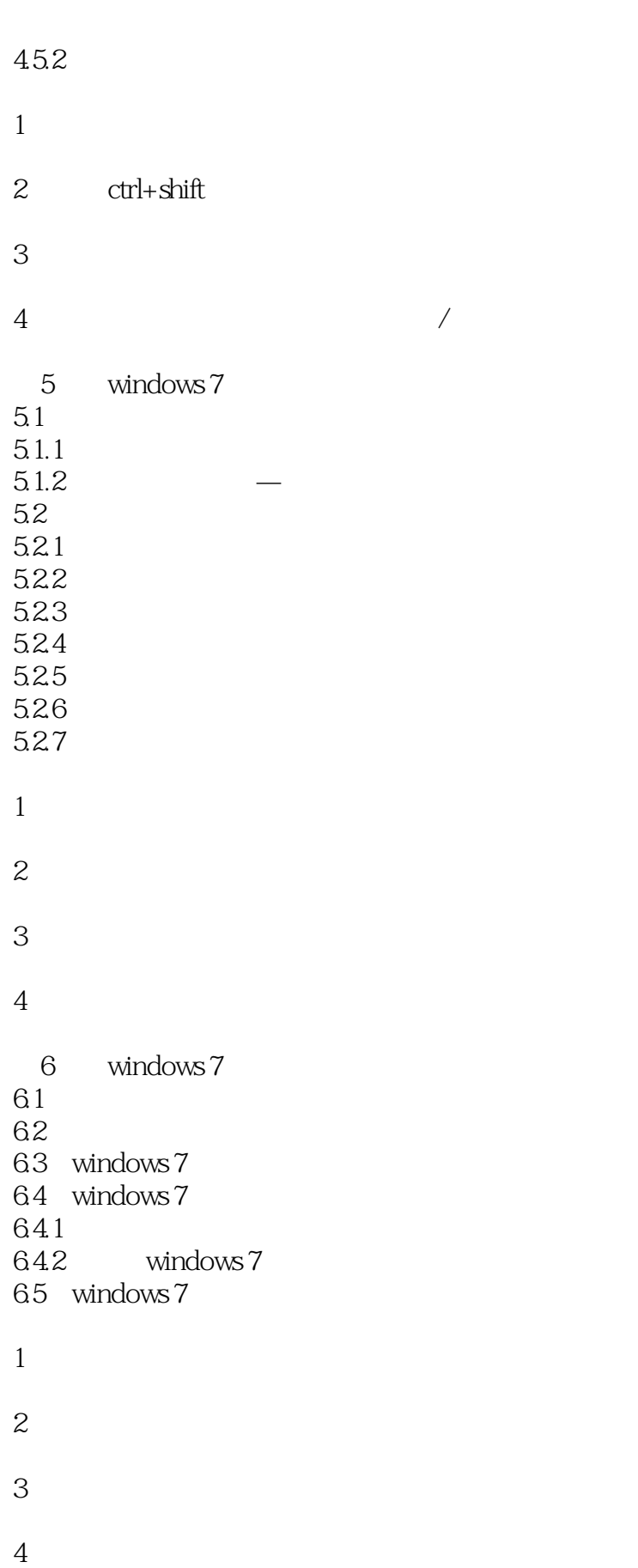

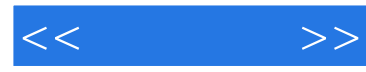

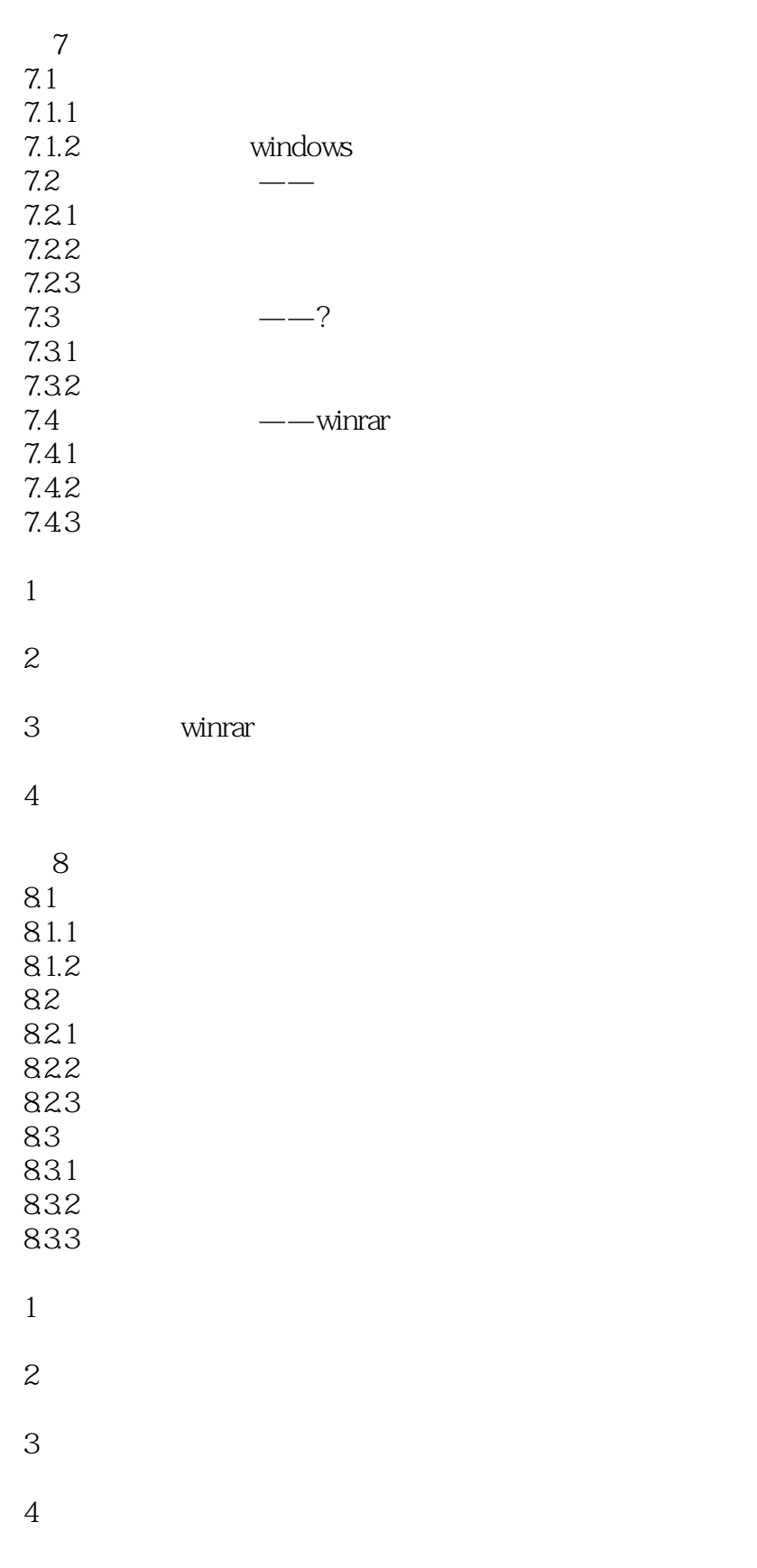

9 office

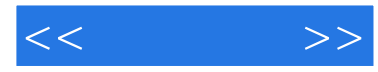

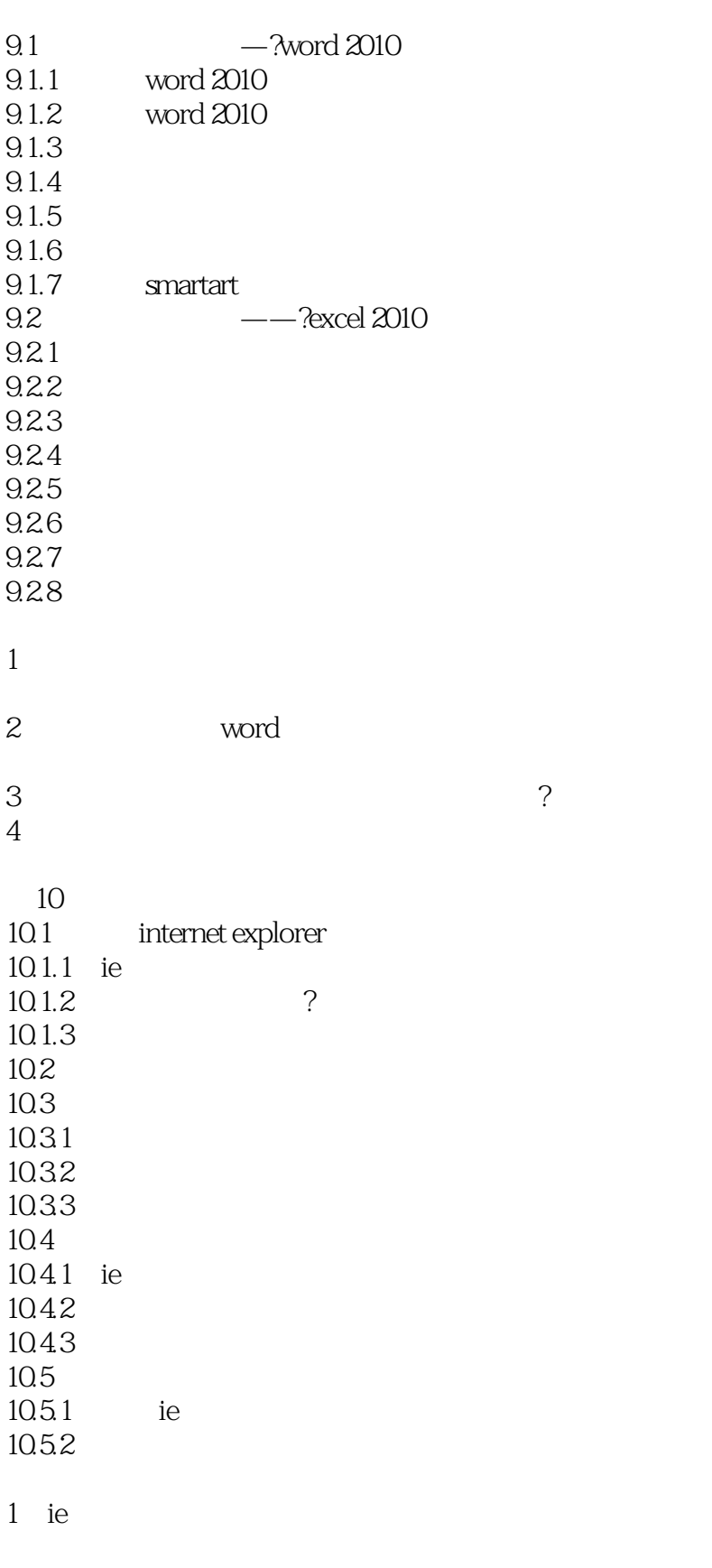

 $2\,$ 

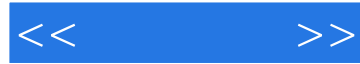

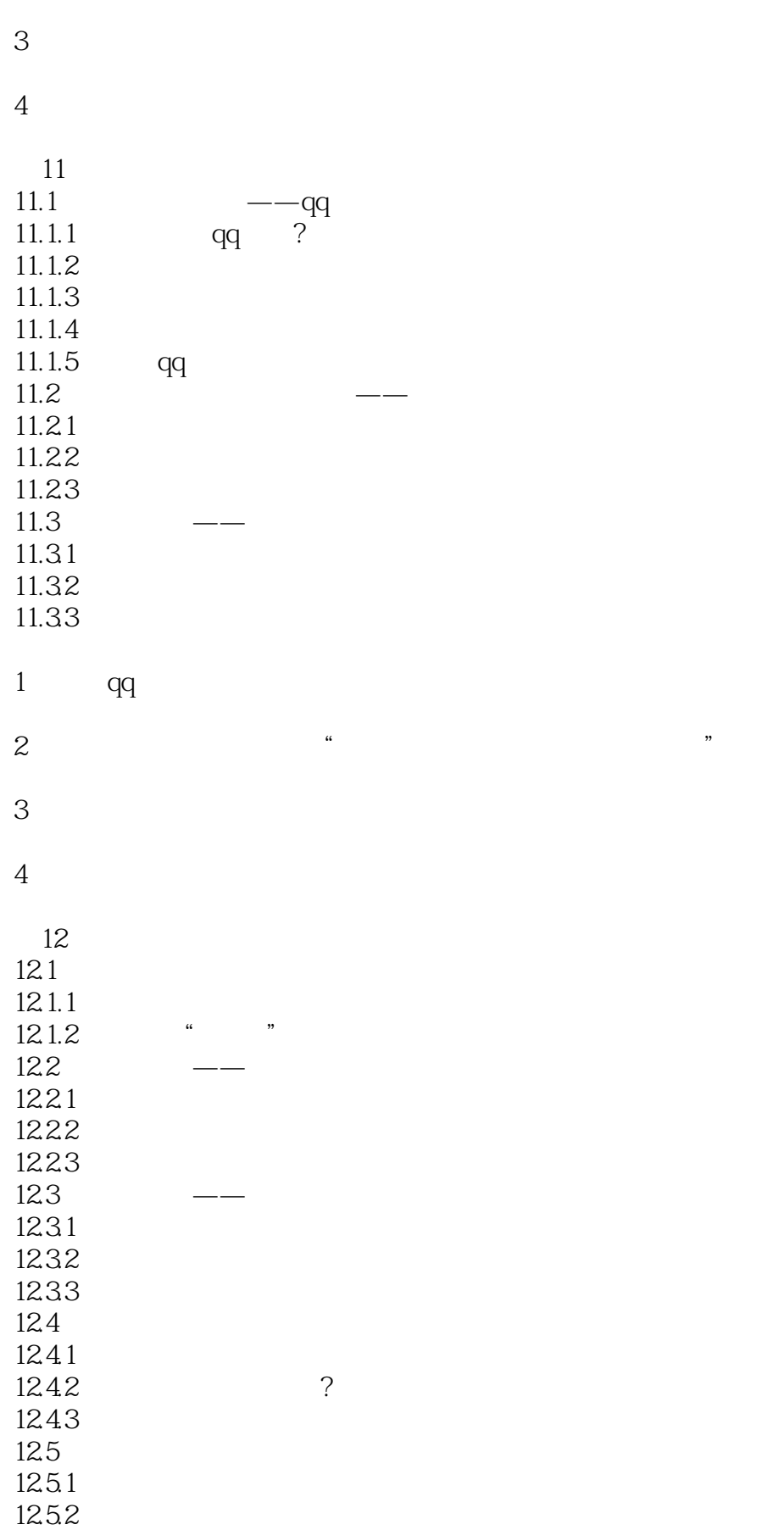

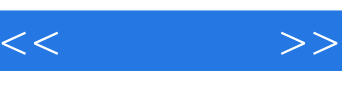

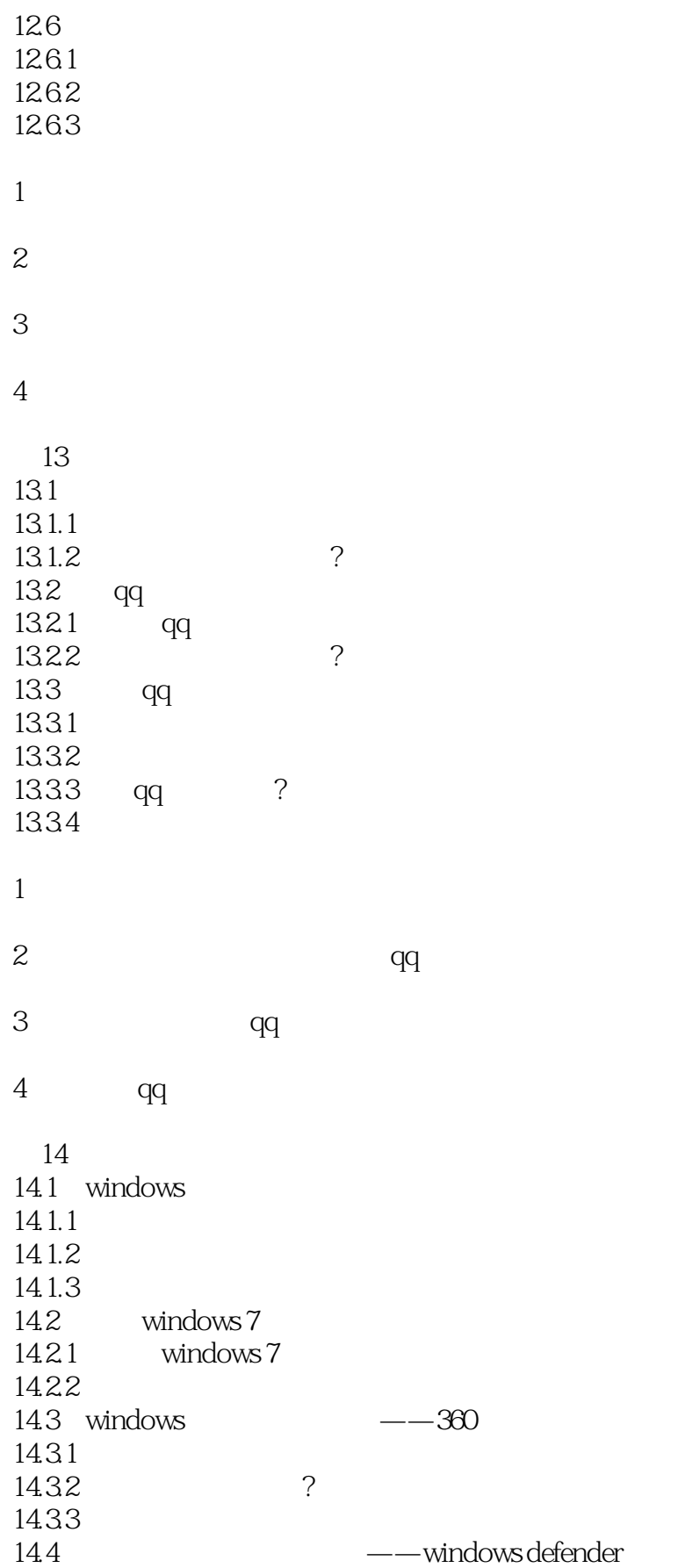

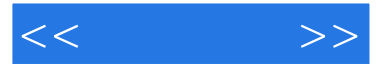

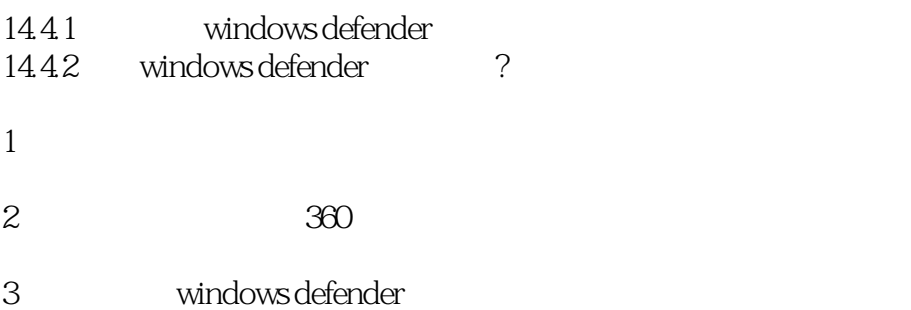

4 windows defender

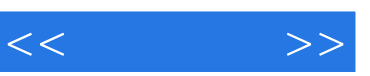

 $($ 

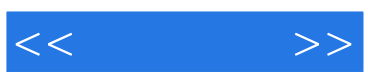

本站所提供下载的PDF图书仅提供预览和简介,请支持正版图书。

更多资源请访问:http://www.tushu007.com